## **IBExpert "Text to insert" form default block**

```
execute ibeblock (
   StatementID variant,
  SelectedNames variant,
  SelectedNamesFmt variant,
  SelectedTypes variant,
  ParentName variant = ''.
   ParentNameFmt variant = '',
  ParentType variant,
--------------------------------
   ObjectAlias variant = '',
  VarPrefix variant = '',
   InsertCRLF Boolean = FALSE)
RETURNS (
   StatementCaptions variant,
  StatementText variant = '',
   DoNotFormat Boolean = FALSE comment 'If TRUE, no additional formatting
will be performed')
as
begin
   -- Uncomment following line to avoid additional formatting of statement
text
 DohotFormat = TRUE:
 CRLF = ibec CRLF();
   if (StatementID is null) then
   begin
    if (SelectedTypes[0] = \thetadboDomain) then
     begin
       StatementCaptions[101] = 'Drop domain(s)';
       StatementCaptions[102] = 'Set description (direct UPDATE)';
       StatementCaptions[103] = 'Set description (COMMENT ON)';
     end;
    else if (SelectedTypes[0] = dboTable) then
     begin
       StatementCaptions[201] = 'Block Example AVX';
       StatementCaptions[202] = 'Block Example AVX 2';
       StatementCaptions[203] = 'Autoincrement trigger';
     end;
    else if (SelectedTypes[0] = dboProceedure) then
       StatementCaptions[155] = 'Just a test statement (another test)';
     suspend;
     exit;
   end
   if ((StatementID >= 100) and (StatementID < 200)) then
   begin
```
Last update:<br>2023/05/26 <sup>06-ibexpert-ibeblock-examples:text-to-insert-form-default-block http://ibexpert.com/docu/doku.php?id=06-ibexpert-ibeblock-examples:text-to-insert-form-default-block</sup> 18:05

```
BlockFile = ibec GetRunDir() +
'Blocks\DefaultBlocks\DragDropBlocks\DDDomains.ibeblock';
     if (ibec_FileExists(BlockFile)) then
     begin
       DomainsBlock = ibec_LoadFromFile(BlockFile);
       try
         execute ibeblock DomainsBlock(StatementID,
                                          SelectedNames,
                                          SelectedNamesFmt,
                                          SelectedTypes)
                 returning values : StatementText;
         suspend;
         exit;
       except
       end;
     end;
     else
     begin
       StatementText = 'Error: Cannot load IBEBlock from ' + CRLF + BlockFile
+ CRLF + 'Specified file does not exist.';
       suspend;
       exit;
     end;
  end;
  else if ((StatementID >= 200) and (StatementID < 300)) then
  begin
    s = ';
  end;
  s = '': foreach (SelectedNames as sName key NameIdx skip nulls) do
   begin
     s .= sName + CRLF;
   end
  StatementText = s;
   suspend;
end
```
From: <http://ibexpert.com/docu/>- **IBExpert**

Permanent link: **<http://ibexpert.com/docu/doku.php?id=06-ibexpert-ibeblock-examples:text-to-insert-form-default-block>**

Last update: **2023/05/26 18:05**

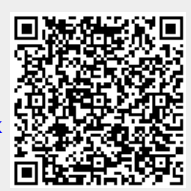